## Package 'mapr'

October 12, 2020

<span id="page-0-0"></span>Title Visualize Species Occurrence Data

Description Utilities for visualizing species occurrence data. Includes functions to visualize occurrence data from 'spocc', 'rgbif', and other packages. Mapping options included for base R plots, 'ggplot2', 'leaflet' and 'GitHub' 'gists'.

Version 0.5.2

License MIT + file LICENSE

URL <https://docs.ropensci.org/mapr/>, <https://github.com/ropensci/mapr>

BugReports <https://github.com/ropensci/mapr/issues>

LazyData true

LazyLoad true

Encoding UTF-8

Language en-US

Imports ggplot2, leaflet, spocc (>= 0.6.0), sp, maps, RColorBrewer, jsonlite, gistr, data.table

Suggests testthat, knitr, taxize, maptools, rgbif, scrubr

RoxygenNote 7.1.1

X-schema.org-applicationCategory Geospatial

X-schema.org-keywords maps, mapping, ggplot, leaflet, interactive, biodiversity, occurrences

X-schema.org-isPartOf https://ropensci.org/

NeedsCompilation no

Author Scott Chamberlain [aut, cre] (<https://orcid.org/0000-0003-1444-9135>)

Maintainer Scott Chamberlain <myrmecocystus@gmail.com>

Repository CRAN

Date/Publication 2020-10-12 17:10:02 UTC

### <span id="page-1-0"></span>R topics documented:

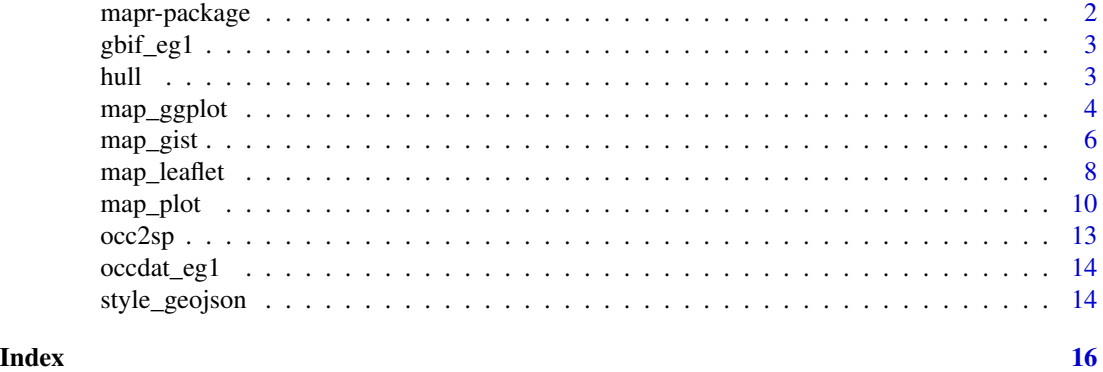

mapr-package *mapr*

#### Description

Visualize species occurrence data

#### Many inputs

All functions take the following kinds of inputs:

- An object of class occdat, from the package spoce. An object of this class is composed of many objects of class occdatind
- An object of class occdatind, from the package spocc
- An object of class gbif, from the package rgbif
- An object of class data.frame. This data.frame can have any columns, but must include a column for taxonomic names (e.g., name), and for latitude and longitude (we guess your lat/long columns, starting with the default latitude and longitude)
- An object of class SpatialPoints
- An object of class SpatialPointsDatFrame

#### Package API

- [map\\_plot\(\)](#page-9-1) static Base R plots
- [map\\_ggplot\(\)](#page-3-1) static ggplot2 plots
- [map\\_leaflet\(\)](#page-7-1) interactive Leaflet.js interactive maps
- [map\\_gist\(\)](#page-5-1) ineractive, shareable maps on GitHub Gists

#### Author(s)

Scott Chamberlain

<span id="page-2-0"></span>

#### Description

A dataset with 50 rows, and 101 columns, from the query: rgbif::occ\_search(scientificName = "Puma concolor",limit = 100)

#### Format

A data frame with 50 rows and 101 variables

#### Details

See inst/ignore/datasets.R for the code to prepare this dataaset

<span id="page-2-1"></span>hull *Add a convex hull to a map*

#### Description

Add a convex hull to a map

#### Usage

 $hull(x, \ldots)$ 

#### Arguments

x input ... ignored

#### Details

Can be used with [map\\_leaflet\(\)](#page-7-1), [map\\_plot\(\)](#page-9-1), and [map\\_ggplot\(\)](#page-3-1). Other methods in this package may be supported in the future.

#### Value

Adds a convex hull to the plot. See [grDevices::chull\(\)](#page-0-0) for info.

#### Examples

```
# map spocc output, here using a built in object
data(occdat_eg1)
map_plot(occdat_eg1, hull = TRUE)
# map rgbif output, here using a built in object
hull(map_ggplot(occdat_eg1))
## Not run:
# leaflet
library("spocc")
spp <- c('Danaus plexippus', 'Accipiter striatus', 'Pinus contorta')
dat <- occ(spp, from = 'gbif', limit = 30, has_coords = TRUE)
hull(map_leaflet(dat))
# ggplot
if (requireNamespace("rgbif")) {
library("rgbif")
res <- occ_search(scientificName = "Puma concolor", limit = 100)
hull(map_ggplot(res))
}
# base plots
library("spocc")
out <- occ(query='Accipiter striatus', from='gbif', limit=25,
  has_coords=TRUE)
map_plot(out, hull = TRUE)
## End(Not run)
```
<span id="page-3-1"></span>map\_ggplot *ggplot2 mapping*

#### Description

ggplot2 mapping

```
map_ggplot(
 x,
  map = "world",point_color = "#86161f",
 color = NULL,
  size = 3.
 lon = "longitude",
  lat = "lattice",name = NULL,...
\mathcal{L}
```
<span id="page-3-0"></span>

#### map\_ggplot 5

#### Arguments

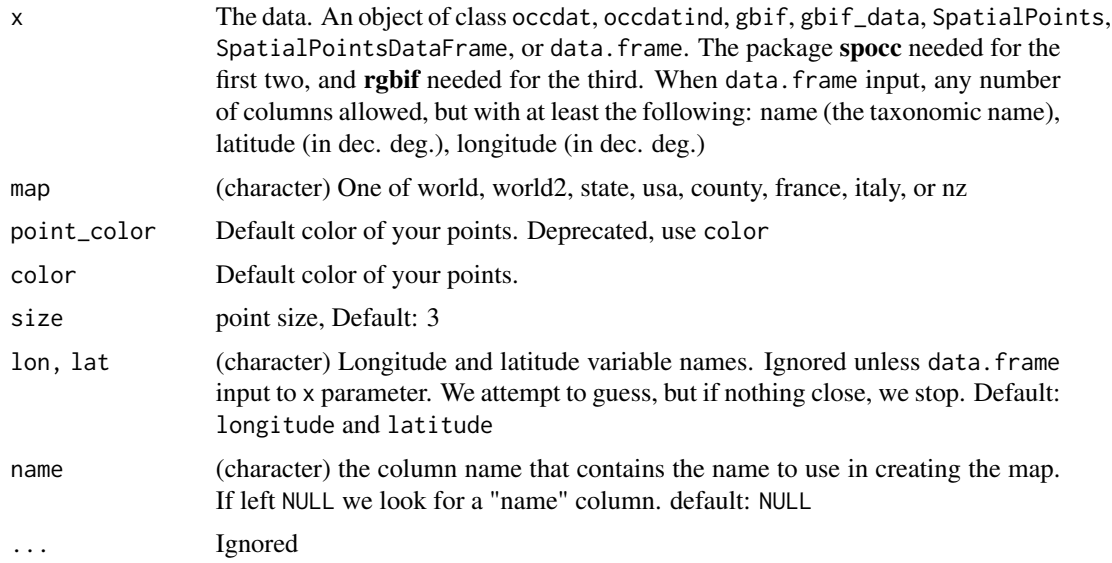

#### Value

A ggplot2 map, of class gg/ggplot

```
# map spocc output, here using a built in object
data(occdat_eg1)
map_ggplot(occdat_eg1)
```

```
# map rgbif output, here using a built in object
data(gbif_eg1)
map_ggplot(gbif_eg1)
```

```
## Not run:
## spocc
library("spocc")
ddat <- occ(query = 'Lynx rufus californicus', from = 'gbif', limit=100)
map_ggplot(ddat)
map_ggplot(ddat$gbif)
map_ggplot(ddat$gbif, "usa")
map_ggplot(ddat, "county")
### usage of occ2sp()
#### SpatialPoints
spdat <- occ2sp(ddat)
map_ggplot(spdat)
```

```
#### SpatialPointsDataFrame
spdatdf <- as(spdat, "SpatialPointsDataFrame")
map_ggplot(spdatdf)
```

```
## rgbif
if (requireNamespace("rgbif")) {
library("rgbif")
library("ggplot2")
### occ_search() output
res <- occ_search(scientificName = "Puma concolor", limit = 100)
map_ggplot(res)
### occ_data() output
res <- occ_data(scientificName = "Puma concolor", limit = 100)
map_ggplot(res)
#### many taxa
res <- occ_data(scientificName = c("Puma concolor", "Quercus lobata"),
   limit = 30map_ggplot(res)
### add a convex hull
hull(map_ggplot(res))
}
## data.frame
df <- data.frame(name = c('Poa annua', 'Puma concolor', 'Foo bar'),
                 longitude = c(-120, -121, -121),
                 latitude = c(41, 42, 45), stringsAsFactors = FALSE)
map_ggplot(df)
# many species, each gets a different color
library("spocc")
spp <- c('Danaus plexippus', 'Accipiter striatus', 'Pinus contorta')
dat <- occ(spp, from = 'gbif', limit = 30, has_coords = TRUE)
map_ggplot(dat, color = c('#976AAE', '#6B944D', '#BD5945'))
## End(Not run)
```
<span id="page-5-1"></span>map\_gist *Make an interactive map to view in the browser as a GitHub gist*

#### Description

Make an interactive map to view in the browser as a GitHub gist

```
map_gist(
 x,
 description = ",
 public = TRUE,browse = TRUE,
 lon = "longitude",
```
<span id="page-5-0"></span>

```
lat = "latitude",
  name = NULL,...
\mathcal{L}
```
#### Arguments

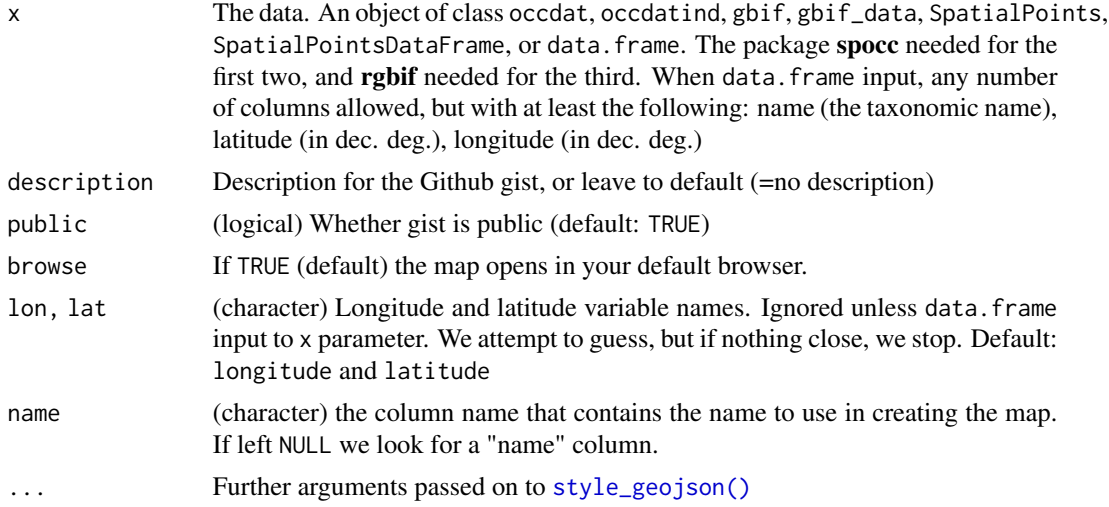

#### Details

See [gistr::gist\\_auth\(\)](#page-0-0) for help on authentication

Does not support adding a convex hull via [hull\(\)](#page-2-1)

```
## Not run:
## spocc
library("spocc")
spp <- c('Danaus plexippus', 'Accipiter striatus', 'Pinus contorta')
dat <- spocc::occ(spp, from=c('gbif','ecoengine'), limit=30,
  gbifopts=list(hasCoordinate=TRUE))
# Define colors
map_gist(dat, color=c('#976AAE','#6B944D','#BD5945'))
# Define colors and marker size
map_gist(dat, color=c('#976AAE','#6B944D','#BD5945'),
  size=c('small','medium','large'))
# Define symbols
map_gist(dat, symbol=c('park','zoo','garden'))
## rgbif
if (requireNamespace("rgbif")) {
library("rgbif")
```

```
### occ_search() output
res <- occ_search(scientificName = "Puma concolor", limit = 100)
map_gist(res)
### occ_data() output
res <- occ_data(scientificName = "Puma concolor", limit = 100)
map_gist(res)
#### many taxa
res <- occ_data(scientificName = c("Puma concolor", "Quercus lobata"),
  limit = 30)
res
map_gist(res)
}
## data.frame
df <- data.frame(name = c('Poa annua', 'Puma concolor', 'Foo bar'),
                 longitude = c(-120, -121, -121),latitude = c(41, 42, 45), stringsAsFactors = FALSE)
map_gist(df)
### usage of occ2sp()
#### SpatialPoints
spdat <- occ2sp(dat)
map_gist(spdat)
#### SpatialPointsDataFrame
spdatdf <- as(spdat, "SpatialPointsDataFrame")
map_gist(spdatdf)
## End(Not run)
```
<span id="page-7-1"></span>map\_leaflet *Make interactive maps with Leaflet.js*

#### Description

Make interactive maps with Leaflet.js

```
map_leaflet(
  x,
 lon = "longitude",
 lat = "latitude",
 color = NULL,
  size = 13,
 name = NULL,...
)
```
<span id="page-7-0"></span>

#### map\_leaflet 9

#### Arguments

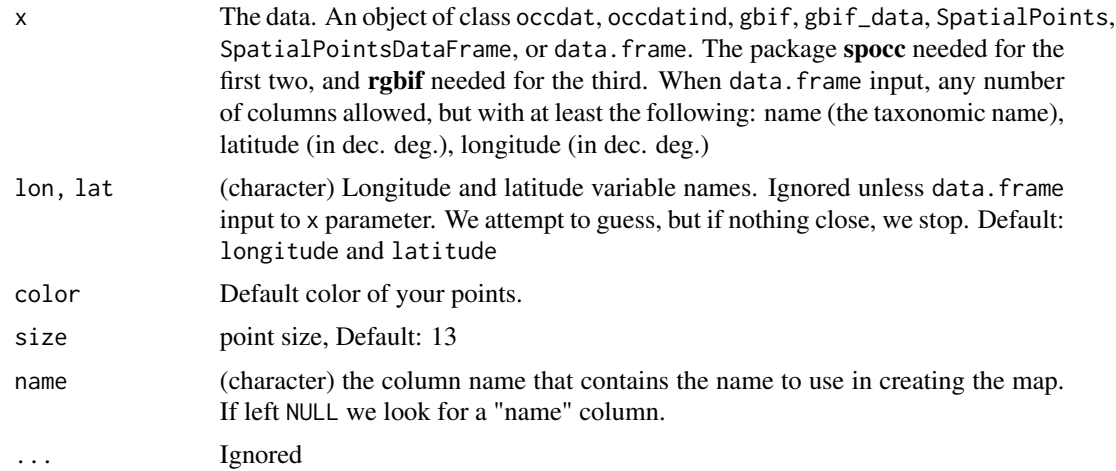

#### Details

We add popups by default, and add all columns to the popup. The html is escaped with htmltools::htmlEscape()

#### Value

a Leaflet map in Viewer in Rstudio, or in your default browser otherwise

```
## Not run:
## spocc
library("spocc")
(out <- occ(query='Accipiter striatus', from='gbif', limit=50,
 has_coords=TRUE))
### with class occdat
map_leaflet(out)
### with class occdatind
map_leaflet(out$gbif)
### use occ2sp
map_leaflet(occ2sp(out))
## rgbif
if (requireNamespace("rgbif")) {
library("rgbif")
res <- occ_search(scientificName = "Puma concolor", limit = 100)
map_leaflet(res)
}
## SpatialPoints class
library("sp")
df \le data.frame(longitude = c(-120,-121),
                 latitude = c(41, 42), stringsAsFactors = FALSE)
x <- SpatialPoints(df)
```

```
map_leaflet(x)
## SpatialPointsDataFrame class
if (requireNamespace("rgbif")) {
library("rgbif")
### occ_search() output
res <- occ_search(scientificName = "Puma concolor", limit = 100)
x <- res$data
library("sp")
x <- x[stats::complete.cases(x$decimalLatitude, x$decimalLongitude), ]
coordinates(x) <- ~decimalLongitude+decimalLatitude
map_leaflet(x)
### occ_data() output
res <- occ_data(scientificName = "Puma concolor", limit = 100)
map_leaflet(res)
}
#### many taxa
res <- occ_data(scientificName = c("Puma concolor", "Quercus lobata"),
   limit = 30)
res
map_leaflet(res)
## data.frame
df <- data.frame(name = c('Poa annua', 'Puma concolor'),
                 longitude = c(-120, -121),
                 latitude = c(41, 42), stringsAsFactors = FALSE)
map_leaflet(df)
# many species
library("spocc")
spp <- c('Danaus plexippus', 'Accipiter striatus', 'Pinus contorta')
dat \leq occ(spp, from = 'gbif', limit = 50, has_coords = TRUE)
map_leaflet(dat)
map_leaflet(dat, color = c('#AFFF71', '#AFFF71', '#AFFF71'))
map_leaflet(dat, color = c('#976AAE', '#6B944D', '#BD5945'))
# add a convex hull
## map_leaflet(dat) %>% hull() # using pipes
hull(map_leaflet(dat))
## End(Not run)
```
<span id="page-9-1"></span>map\_plot *Base R mapping*

#### Description

Base R mapping

<span id="page-9-0"></span>

<span id="page-10-0"></span>map\_plot 11

#### Usage

```
map_plot(
 x,
 lon = "longitude",
 lat = "latitude",
 color = NULL,
 size = 1,
 pch = 16,
 hull = FALSE,name = NULL,...
\mathcal{L}
```
#### Arguments

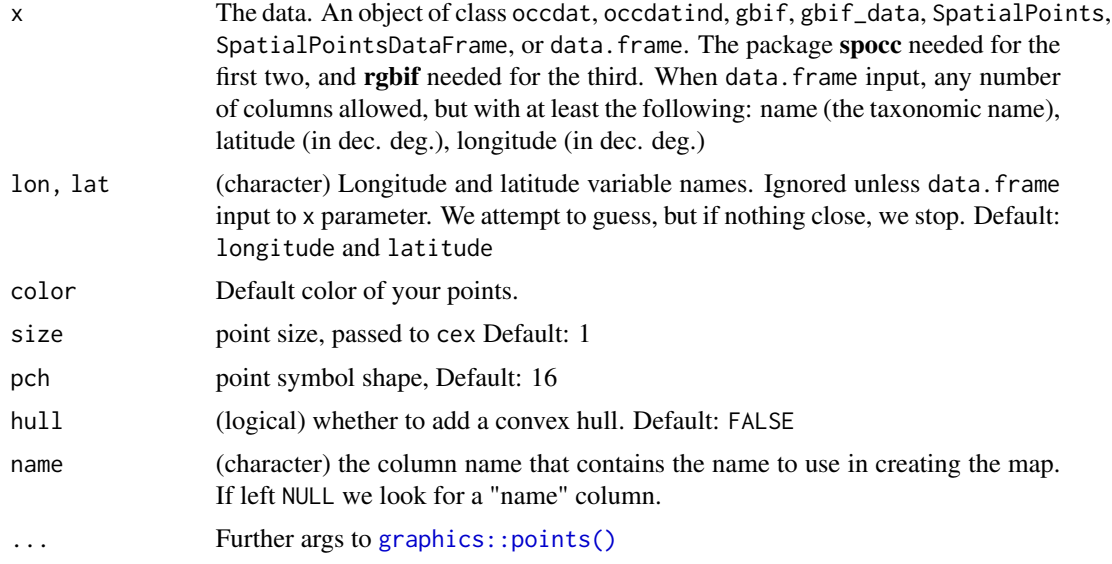

#### Value

Plots a world scale map

```
# map spocc output, here using a built in object
data(occdat_eg1)
map_plot(occdat_eg1)
# map rgbif output, here using a built in object
data(gbif_eg1)
map_plot(gbif_eg1)
## Not run:
## spocc
```

```
library("spocc")
(out <- occ(query='Accipiter striatus', from='gbif', limit=25,
 has_coords=TRUE))
### class occdat
map_plot(out)
map_plot(out, hull = TRUE)
### class occdatind
map_plot(out$gbif)
map_plot(out$gbif, hull = TRUE)
## rgbif
if (requireNamespace("rgbif")) {
library("rgbif")
### occ_search() output
res <- occ_search(scientificName = "Puma concolor", limit = 100)
map_plot(res)
map_plot(res, hull = TRUE)
### occ_data() output
res <- occ_data(scientificName = "Puma concolor", limit = 100)
map_plot(res)
#### many taxa
res <- occ_data(scientificName = c("Puma concolor", "Quercus lobata"),
  limit = 30)
res
map_plot(res)
}
## data.frame
df <- data.frame(
 name = c('Poa annua', 'Puma concolor', 'Foo bar', 'Stuff things'),
  longitude = c(-125, -123, -121, -110),
  latitude = c(41, 42, 45, 30), stringsAsFactors = FALSE)
map_plot(df)
map_plot(df, hull = TRUE)
### usage of occ2sp()
#### SpatialPoints
spdat <- occ2sp(out)
map_plot(spdat)
map_plot(spdat, hull = TRUE)
#### SpatialPointsDataFrame
spdatdf <- as(spdat, "SpatialPointsDataFrame")
map_plot(spdatdf)
map_plot(spdatdf, hull = TRUE)
# many species, each gets a different color
library("spocc")
spp <- c('Danaus plexippus', 'Accipiter striatus', 'Pinus contorta',
  'Ursus americanus')
dat \leq occ(spp, from = 'gbif', limit = 30, has_coords = TRUE,
```
#### <span id="page-12-0"></span> $\alpha$ cc2sp  $\alpha$  13

```
gbifopts = list(country = 'US'))
map_plot(dat)
map_plot(dat, hull = TRUE)
## diff. color for each taxon
map_plot(dat, color = c('#976AAE', '#6B944D', '#BD5945', 'red'))
map_plot(dat, color = c('#976AAE', '#6B944D', '#BD5945', 'red'), hull = TRUE)
# add a convex hull
if (requireNamespace("rgbif")) {
library("rgbif")
res <- occ_search(scientificName = "Puma concolor", limit = 100)
map_plot(res, hull = FALSE)
map_plot(res, hull = TRUE)
}
## End(Not run)
```
occ2sp *Create a spatial points dataframe from a spocc search*

#### Description

Create a spatial points dataframe from a spocc search

#### Usage

```
occ2sp(x, coord_string = "+proj=longlat +datum=WGS84", just_coords = FALSE)
```
#### Arguments

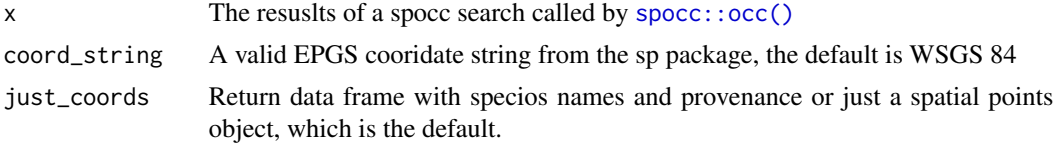

#### Details

This function will return either a spatial points dataframe or spatial points object. Conversion to spatial points objects allows spocc searches to interact with other spatial data sources. More coordinate system codes can be found at the EPGS registry

```
## Not run:
### See points on a map
library("maptools")
library("spocc")
data(wrld_simpl)
plot(wrld_simpl[wrld_simpl$NAME == "United States", ], xlim = c(-70, -60))
```

```
out <- occ(query = "Accipiter striatus", from = c("vertnet", "gbif"),
 limit = 50xx <- occ2sp(out, just_coords = TRUE)
points(xx, col = 2)## End(Not run)
```
occdat\_eg1 *Example dataset: output from call to* [spocc::occ\(\)](#page-0-0)

#### Description

A dataset with 25 rows, and 62 columns, from the query: occ(query='Accipiter striatus', from='gbif', limit=25, has

#### Format

A data frame with 25 rows and 62 variables

#### Details

See inst/ignore/datasets.R for the code to prepare this dataaset

<span id="page-13-1"></span>style\_geojson *Style a data.frame prior to converting to geojson.*

#### Description

Style a data.frame prior to converting to geojson.

```
style_geojson(
  input,
  var = NULL,var_col = NULL,
  var\_sym = NULL,
 var_size = NULL,
 color = NULL,
  symbol = NULL,
  size = NULL
)
```
<span id="page-13-0"></span>

### style\_geojson 15

#### Arguments

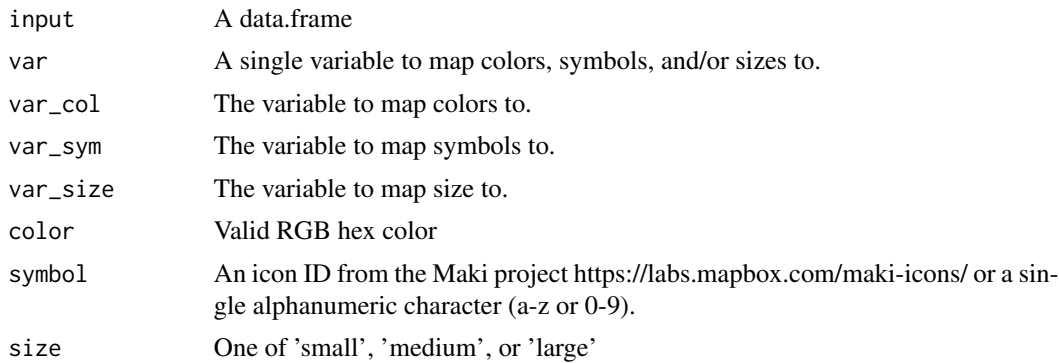

# <span id="page-15-0"></span>Index

```
∗ datasets
    gbif_eg1, 3
    occdat_eg1, 14
∗ package
    mapr-package, 2
gbif_eg1, 3
gistr::gist_auth(), 7
graphics::points(), 11
grDevices::chull(), 3
hull, 3
hull(), 7
map_ggplot, 4
map_ggplot(), 2, 3
map_gist, 6
map_gist(), 2
map_leaflet, 8
map_leaflet(), 2, 3
map_plot, 10
map_plot(), 2, 3
mapr (mapr-package), 2
mapr-package, 2
occ2sp, 13
occdat_eg1, 14
spocc::occ(), 13, 14
style_geojson, 14
style_geojson(), 7
```